## Регулировка натяжения

Для регулировки прогиба приводной цепи требуются специальные инструменты. За исключением экстренных ситуаций, эту процедуру должен проводить сертифицированный дилер Honda.

## CBR300RA

Регулируя натяжение, будьте осторожны, чтобы не повредить датчик скорости вращения колеса и импульсное кольцо.

- 1. Установите мотоцикл на боковой упор на ровной горизонтальной плошадке.
- 2. Остановите двигатель. Переключите трансмиссию на нейтраль.
- 3. Ослабьте гайку задней оси.
- 4. Ослабьте контргайки на обоих регуляторах натяжения.

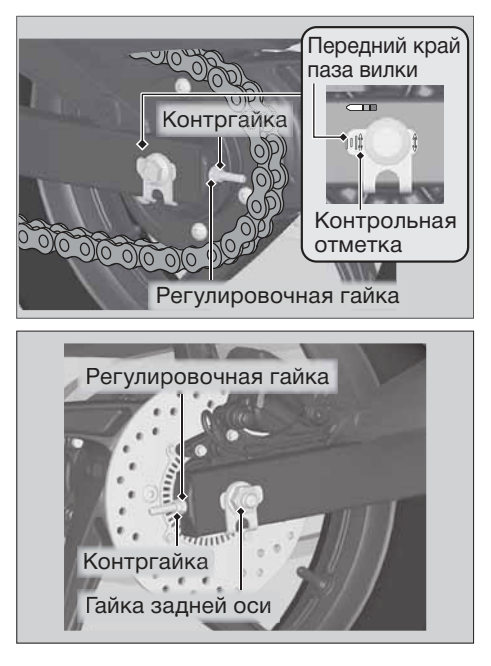

продолжение на следующей странице 65